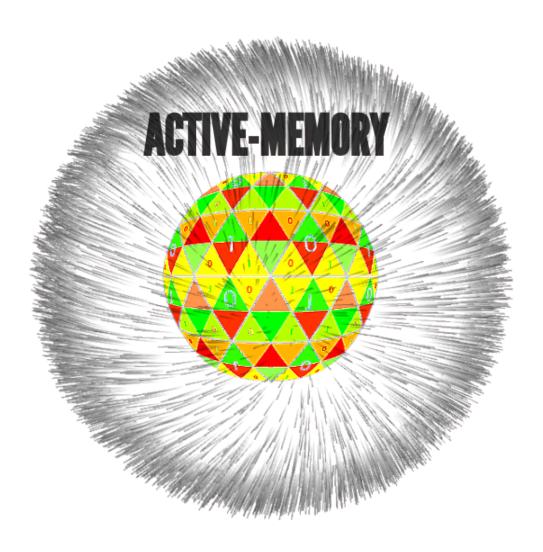

Figure 1: data-nodes arround a context domain space (mind's eye)

## **ACTIVE-MEMORY**

Hagen Geissler / santex C3D2

2012

 $\rightarrow$  https://github.com/santex/active-memory-paper

### **Short Description**

**Procreating data**, under fitness consideration, in form of **semantic** micro-structures within a conceptional domain. controlled by a human users request.

The projects goal is to establish a way to compound information quality , quantity in a genetic fashion.

To organise knowledge like a biological organism. within a data population. on data-nodes which are organisation, in a context domain space. Goal is to facilitate procreation in a genetic fashion. in essence to make better information from information.

Desired result of all efforts is to make better data from data by default.

It also has very interesting organisational properties, each structure is bound on a concept or more. Side effect of the genetic fitness evaluation is that all root nodes and end nodes are known upfront reducing query distance as each end-node is same distance. It enables us to work kind of parallel.

#### New Terms

#### micro-structure

a micro-structure is a abstract entity describing  ${f any}$   ${f concept}$  the information is obtained via  ${f WORD-NET}$ 

### key-stone

a key-stone is the root of a micro-structure

#### example:

a micro-structure with the key-stone existence

#### <existence>

- Cosmos
- Unit
- Universe
- Physical\_entity
- Object
- Physical\_object

- Nature
- Macrocosm
- Natural\_order
- World
- Whole
- Natural\_object
- Closed\_universe
- Existence
- Creation
- Entity

## 0.1 combining to a complex entity

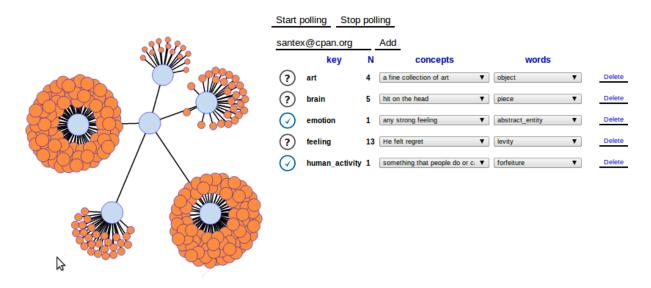

Figure 2: making micro-structures

| concept art            | 4 sub-concepts  | 27 key-words |
|------------------------|-----------------|--------------|
| concept brain          | 5 sub-concepts  | 16 key-words |
| concept emotion        | 1 sub-concept   | 28 key-words |
| concept feeling        | 13 sub-concepts | 76 key-words |
| concept human-activity | 1 sub-concepts  | 83 key-words |

The core node is my user-name

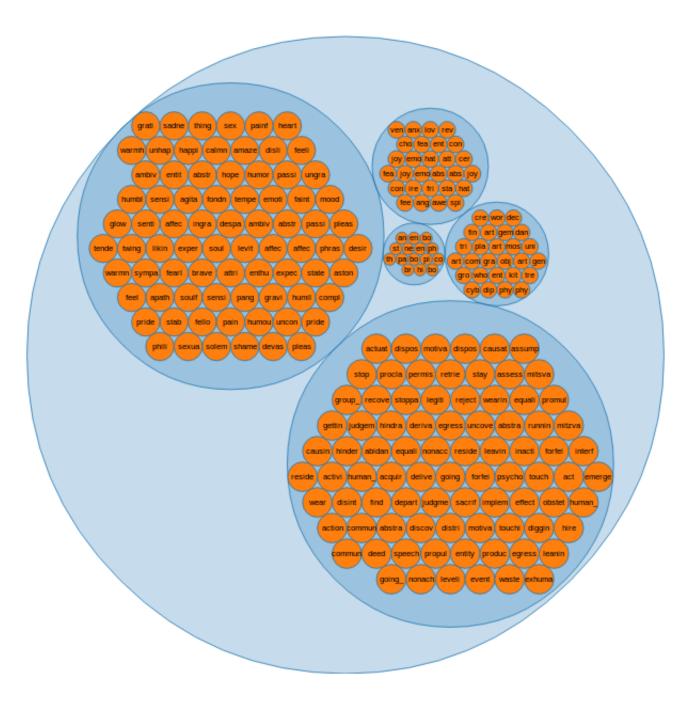

Figure 3: pack of concepts

## 0.2 micro-structure properties

- a micro-structure lives as a perl module (\$micro new existence)
- most human concepts available
- combine modular
- access via terminal
- micro-structure have access to the data-plug-in's (wiki, google, torrent)
- the micro-structure is used as permanent query to scan for data.

## 0.3 active-memory plug-ins

- plug-ins are like feeds to just compatible to micro-structure's
- currently in use wiki plug-in (google planed)

## 1 Fitness

Variables  $\rightarrow$ 

- C-total Word-net concept sum
- C-established used concept sum
- generation
- spawning links sum in individual
- tag-number sum in individual
- $\bullet\,$  tag-ratios across total data population in micro-structure
- tag-density across total data population in micro-structure
- media items ratio (links/amount media items) (ogg, image, pdf)
- special items ratio (links/amount special items) (category, list)
- amount non linking/spawning individuals/

## 2 continuum of concepts within a micro-structure

- $\bullet \ \to \mathbf{object}$
- natural object—physical object—celestial body—heavenly body
- planet
- outer planet
- jovian planet
- superior planet
- major planet
- gas giant
- jupiter
- Iapetus
- moon
- satellite
- heavenly body—celestial body—physical object—natural object
- $\rightarrow$  object;

# 3 dealing with sub concepts of a higher order

```
my personal implementation please note,
there is a chance that things are broken at the time you looking on it.
try bit later or send a mail

http://algoservice.com:5984/wikilist/_design/base/micro.html
and
http://algoservice.com:5984/wikilist/_design/base/micro-wiki.html

this is a representation of,
ca 200.000 result-nodes across a large number of (micro-structure ontologies)

the page still changes very frequently
but normally
it will provide a, on the fly semantic within the end nodes.

Navigation by next-neighbor approximation,
as demonstrated in the right panel on the page

wait until web socket is connected
```

```
(http://algoservice.com:5984/wikilist/_design/base/micro.html)
then search biology
next neighbor's of "biology" and the density of crossovers
(biology) = 4382 Article/end-nodes in population
(biology, anatomy) = 161 Article/end-nodes in population
next neighbour's
biology: 4382
anatomy: 161
genetics: 155
zoology: 123
ecology: 86
botany: 63
chemistry: 63
medicine: 48
medical: 47
unit: 42
genus: 41
wine: 40
animal: 39
mollusc: 39
evolution: 37
mycology: 37
journal: 36
epidemiology: 35
this way we are able to create a ontology over huge amount of data,
as we interpolate over knowledge.
its similar to a tetra-eder network.
or a Voronoi_diagram.
http://quantup.com/lib/3d/examples/voroboids/voroboids.html
http://upload.wikimedia.org/wikipedia/commons/8/89/2Ddim-L2norm-10site.png
the group,
of most dense nodes (swanning & categories),
build the point of convergence, like in the Voronoi_diagram.
Please note that these 200.000 nodes come from my space micros-structure ,
its de-central
normally,
you would have your own structure and end-nodes,
```

across what ever concepts you fancy.

#### \$. sudo micro new hacker

returns organism

```
.--'""""--.>_
       .-' o\\b.\o._o.'-.
     .-'.- ) \d8888888888b.
    /.' b Y88888888888888b.
   .-'. 88888888888888888888b
  / o888 Y Y888888888888888888bb
  / d888P/ /| Y"Y888888888888888bb
J d8888/| Y .o._. "Y888888888888" \
|d Y888b|obd88888bo. """Y88888Y' .od8
Fdd 88888888888888888bo._'|| d88888|
Fd d 88\ Y8888Y "Y888888888b, d888888P
d-b 8888b Y88P' """"Y888b8888P"|
J 8\8888888P 'm. """"" |
| \\ Y888J ' < (@)>.- ' /MFm. |
J \ 'YY
          ""' :: MM @)>F
L
| ':
F ':.
              "-._ '" F
```

The word hacker has 4 concept's we need to find out the which one to use for our new, micro-structure,

- (1): someone who plays golf poorly
- (2): a programmer who breaks into computer systems in order to steal or change or destroy information as a form of cyber-terrorism
- (3): a programmer for whom computing is its own reward; may enjoy the challenge of breaking into other computers but does no harm true hackers subscribe to a code of ethics and look down upon crackers

```
Type: the number you choose 1..4
 #my choice of sub-concept
$. 3
returns
hacker
programmer
computer_programmer
coder
software_engineer
engineer
applied_scientist
technologist
person
{\tt individual}
someone
somebody
mortal
soul
organism
being
living_thing
animate_thing
whole
unit
object
physical_object
physical_entity
entity
causal_agent
cause
causal_agency
physical_entity
entity
computer_user
person
individual
someone
somebody
mortal
soul
organism
being
living_thing
```

animate\_thing

whole

(4): one who works hard at boring tasks

unit
object
physical\_object
physical\_entity
entity
causal\_agent
cause
causal\_agency
physical\_entity
entity
hacker
programmer
computer\_programmer
coder
software\_engineer

# 4 Project code structure

- $\bullet \ \to \mathbf{perl} \ \mathbf{module}$
- ullet ightarrow memcache
- $\bullet \ \to \mathbf{couchdb}$
- $\bullet \ \to \mathbf{wordnet}$

# 5 experimental Implementation

- ullet  $\rightarrow$  ui: http://www.quantup.com
- ullet ightarrow data-base: http://algoservice.com:5984/wikilist/
- $\bullet \ \to git: \ https://github.com/santex/active-memory$

## 6 Network

Data in disorganised data network 
The same network as micro-structure

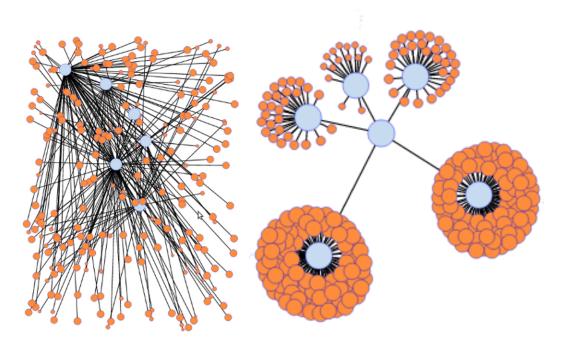

Data in disorganised data network  $\,\,\,\,\,\,\,\,\,\,\,\,\,\,\,\,\,\,\,\,\,\,\,\,\,\,\,\,\,\,\,\,\,$  The same network as micro-structure

# 7 A sample

~\$ micro hacker computer\_user

~\$ micro hacker programmer

now use > \$ micro hacker 20
animate\_thing
programmer
object
coder
computer\_programmer
physical\_object
living\_thing
entity
software\_engineer
physical\_entity
engineer
cause

```
individual
applied_scientist
being
hacker
somebody
technologist
causal_agent
whole
```

# 8 A sample with data

```
$ micro new constallation;
$ micro constallation 103;
 andromeda
 antlia
 apus
 aquarius
 aquila
 ara
 argo
 aries
 auriga
 bootes
 caelum
 cancer
 canis_major
 canis_minor
 {\tt capricorn}
 {\tt capricornus}
 carina
 cassiopeia
 centaur
 centaurus
 cepheus
 cetus
 {\tt chamaeleon}
 chameleon
```

charioteer

circinus

columba

 ${\tt coma\_berenices}$ 

constellation

corona\_borealis

corvus

crane

crater

crow

crux

crux\_australis

cygnus

delphinus

dorado

dove

draco

dragon

entity

eridanus

fornax

gemini

great\_bear

great\_dog

grus

hercules

hunter

hydra

hydrus

indus

leo

lepus

libra

little\_bear

little\_dog

lupus

lyra

mensa

microscopium

musca

natural\_object

norma

object

octans

ophiuchus

orion

pavo

pegasus

```
perseus
   phoenix
   physical_entity
   physical_object
   pictor
   pisces
   puppis
   pyxis
   reticulum
   sagitta
   sagittarius
   scorpio
   scorpius
   sculptor
   serpens
   snake
   southern_cross
    southern_triangle
   taurus
   telescopium
   triangle
   triangulum
   triangulum_australe
   tucana
   unit
   ursa_major
   ursa_minor
   vela
   virgo
   volans
   vulpecula
  get data this shell script only to balance load regular command
  (micro-wiki virgo) .....
#!/bin/bash
IFS_BAK=$IFS;
IFS=$'\n';
array=( $(micro constallation 105) );
n=0;
for item in ${array[@]}
var=$(ps aux | grep -c perl);
if [ 80 -lt $var ];
then
```

```
echo $n;
sleep 10;
else
micro-wiki $item &
fi
let n+=1
done;
echo $n;
IFS=$IFS_BAK;
```

sample out images (actually the image results are times 5)  $\dots$ 

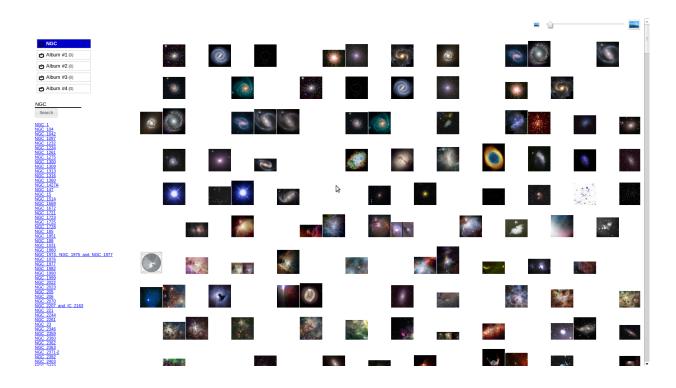